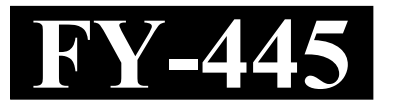

**Reg. No. : ......................................**

**Name : ...........................................**

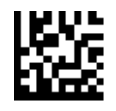

## **FIRST YEAR HIGHER SECONDARY EXAMINATION, MARCH – 2024**

### Part – III Time : 2 Hours

# **COMPUTER APPLICATION** Cool-off time : 15 Minutes **(HUMANITIES)**

Maximum : 60 Scores

#### *General Instructions to Candidates :*

- There is a 'Cool-off time' of 15 minutes in addition to the writing time.
- Use the 'Cool-off time' to get familiar with questions and to plan your answers.
- Read questions carefully before answering.
- Read the instructions carefully.
- Calculations, figures and graphs should be shown in the answer sheet itself.
- Malayalam version of the questions is also provided.
- Give equations wherever necessary.
- Electronic devices except non-programmable calculators are not allowed in the Examination Hall.

വിദ്യാർത്ഥികൾക്കുള്ള പൊതുനിർദ്ദേശങ്ങൾ :

- നിർദ്ദിഷ്ട സമയത്തിന് പുറമെ 15 മിനിറ്റ് *'*കൂൾ ഓഫ് ടൈം' ഉണ്ടായിരിക്കും.
- $\bullet$  'കൂൾ ഓഫ് ടൈം' ചോദ്യങ്ങൾ പരിചയപ്പെടാനും ഉത്തരങ്ങൾ ആസൂത്രണം ചെയ്യാനും ഉപയോഗിക്കുക.
- ഉത്തരങ്ങൾ എഴുതുന്നതിന് മുമ്പ് ചോദ്യങ്ങൾ ശ്രദ്ധാപൂർവ്വം വായിക്കണം.
- നിർദ്ദേശങ്ങൾ മുഴുവനും ശ്രദ്ധാപൂർവ്വം വായിക്കണം.
- കണക്ക് കൂട്ടലുകൾ, ചിത്രങ്ങൾ, ഗ്രാഫുകൾ, എന്നിവ ഉത്തരപേപ്പറിൽ തന്നെ ഉണ്ടായിരിക്കണം.
- ചോദ്യങ്ങൾ മലയാളത്തിലും നല്ലിയിട്ടുണ്ട്.
- ആവശ്യമുള്ള സ്ഥലത്ത് സമവാകൃങ്ങൾ കൊടുക്കണം.
- പ്രോഗ്രാമുകൾ ചെയ്യാനാകാത്ത കാൽക്കുലേറ്ററുകൾ ഒഴികെയുള്ള ഒരു ഇലക്ട്രോണിക് ഉപകരണവും പരീക്ഷാഹാളിൽ ഉപയോഗിക്കുവാൻ പാടില്ല.

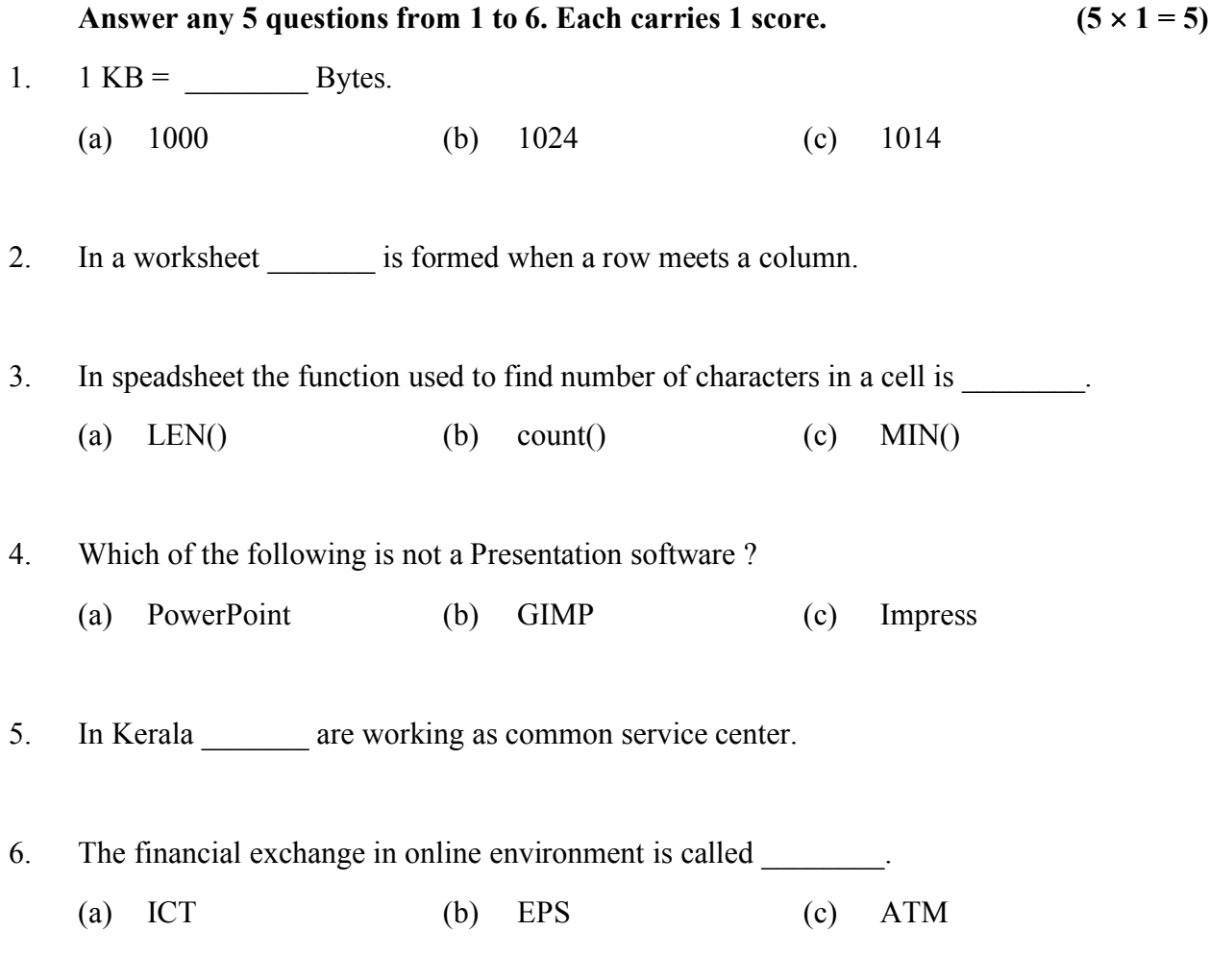

## Answer any 9 questions from 7 to 18. Each carries 2 scores.  $(9 \times 2 = 18)$

- 7. Distinguish between Data and Information.
- 8. Match the following :

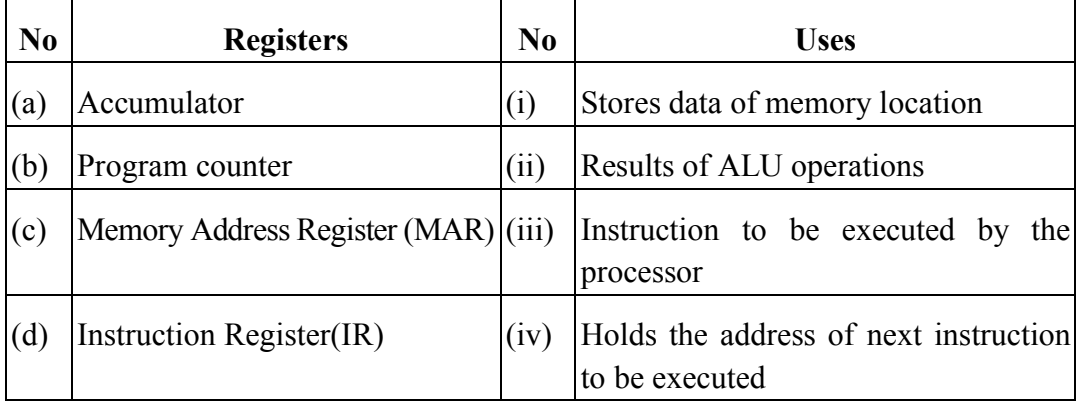

1 മുതൽ 6 വരെയുള്ള ചോദൃങ്ങളിൽ ഏതെങ്കിലും 5 എണ്ണത്തിന് ഉത്തരമെഴുതുക.  $1 \text{ m}$ ്കോർ വീതം. (5  $\times$  1 = 5) 1.  $1 \text{ KB} =$  Bytes. (a) 1000 (b) 1024 (c) 1014 2. ഒരു വർക്ക് ഷീറ്റിൽ ഒരു വരിയും ഒരു നിരയുമായി ചേരുമ്പോൾ രൂപപ്പെടുന്നു. 3. സ്പ്രെഡ്ഷീറ്റിൽ ഒരു സെല്ലിലെ ക്യാരക്റ്ററിന്റെ എണ്ണം കണ്ടെത്താൻ ഉപയോഗിക്കുന്ന ഫങ്ങ്ഷൻ . (a)  $LEN()$  (b) count() (c)  $MIN()$ 4. ഇനിപ്പറയുന്നവയിൽ ഏതാണ് പ്രസന്റേഷൻ സോഫ്റ്റവെയർ അല്ലാത്തത്. (a) PowerPoint (b) GIMP (c) Impress 5. കേരളത്തിൽ \_\_\_\_\_\_\_\_ പൊതു സേവന കേന്ദ്രമായി പ്രവർത്തിക്കുന്നു. 6. ഓൺലൈൻ പരിതസ്ഥിതിയിൽ സാമ്പത്തിക വിനിമയത്തെ എന്ന് വിളിക്കുന്നു. (a) ICT (b) EPS (c) ATM

**7 18 9 .**   $2 \text{ m}$ ്കോർ വീതം. ( $9 \times 2 = 18$ )

- 7. ഡാറ്റയും ഇൻഫൊർമേഷനും തമ്മിലുള്ള വൃത്യാസം എഴുതുക.
	- **No Registers No Uses** (a) Accumulator (i) Stores data of memory location (b) Program counter (ii) Results of ALU operations (c) Memory Address Register (MAR) (iii) Instruction to be executed by the processor (d) Instruction Register(IR)  $\vert (iv) \vert$  Holds the address of next instruction to be executed
- 8.
- 9. What are the characteristics of a Computer System ?
- 10. What are the ways of saving a spreadsheet in computer ?
- 11. What is filtering ? Name any two types of filters used in Libre Office Calc.
- 12 Name any four statistical function used in Calc.
- 13. Write the steps to CREATE, OPEN, CLOSE and SAVE a file in Presentation software.
- 14. How can you insert image, audio/video in a presentation file ?
- 15. Compare Raster and Vector Graphics in GIMP.
- 16. Name any four Transformation Tools used in GIMP.
- 17. Define Path in GIMP. Write the steps to create a Path in GIMP.
- 18. Define the following :
	- (a) Network
	- (b) Data communication

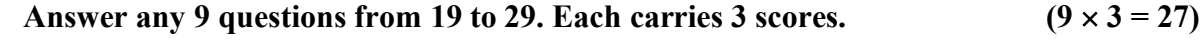

19. What is Number System ? List any four Number System.

20. Categorize the following into Operating system, Application package, Utility software and Language processor : (Linux, Tally, Interpreter, MS-Excel, WinZip, Windows)

- 21. (a) What is merging of cells in Calc ? **(1)** (b) Write the steps for merging cell in calc. **(2)**
- 22. Define chart. Write the steps for creating a chart in spreadsheet.

#### **FY-445 4**

- 9. ഒരു കമ്പ്യൂട്ടർ സിസ്റ്റത്തിന്റെ സവിശേഷതകൾ എന്തൊക്കെയാണ് ?
- $10.$  കമ്പ്യൂട്ടറിൽ സ്പ്രെഡ് ഷീറ്റ് സേവ് ചെയ്യുന്നതിനുള്ള വഴികൾ ഏതൊക്കെയാണ് ?
- $11.$  എന്താണ് ഫിൽട്ടറിംഗ് ? ലിബ്രെ ഓഫീസ് കാൽക്കിൽ ഉപയോഗിക്കുന്ന ഏതെങ്കിലും രണ്ട് തരം ഫിൽറ്ററുകളുടെ പേര് നൽകുക.
- 12 Calc-ൽ ഉപയോഗിക്കുന്ന ഏതെങ്കിലും നാല് സ്റ്റാറ്റിസ്റ്റിക്കൽ ഫങ്ക്ഷനുകളുടെ പേര് നൽകുക.
- $13.$  പ്രസന്റേഷൻ സോഫ്റ്റ്വെയറിൽ ഒരു ഫയൽ ക്രീയേറ്റ് ചെയ്യാനും open ചെയ്യാനും close ചെയ്യാനും സേവ് ചെയ്യാനുമുള്ള ഘട്ടങ്ങൾ എഴുതുക.
- 14. പ്രസന്റേഷൻ സോഫ്റ്റവെയറിൽ നിങ്ങൾക്ക് എങ്ങനെ ചിത്രം, ഓഡിയോ/വീഡിയോ ചേർക്കാം.
- 15. GIMP-ൽ റാസ്റ്റർ, വെക്റ്റർ ഗ്രാഫിക്സ് താരതമൃം ചെയ്യുക.
- 16. GIMP-ൽ ഉപയോഗിക്കുന്ന ഏതെങ്കിലും നാല് ട്രാൻസ്റ്റോർമേഷൻ ടുളുകളുടെ പേര് നൽകുക.
- 17. GIMP-ൽ പാത്ത് നിർവചിക്കുക. GIMP-ൽ ഒരു പാത്ത് സൃഷ്ടിക്കുന്നതിനുള്ള ഘട്ടങ്ങൾ എഴുതുക.
- 18. ഇനിപ്പറയുന്നവ നിർവചിക്കുക.
	- (a)
	- (b) ഡാറ്റാ കമ്മ്യൂണിക്കേഷൻ

**19 29 9 . 3 . (9 3 = 27)**

19. എന്താണ് നമ്പർ സിസ്റ്റം ? ഏതെങ്കിലും നാല് നമ്പർ സിസ്റ്റം ലിസ്റ്റ് ചെയ്യുക.

 $20.$  ഓപ്പറേറ്റിംഗ് സിസ്റ്റം, ആപ്ലിക്കേഷൻ പാക്കേജ്, യൂട്ടിലിറ്റി സോഫ്റ്റ്വെയർ, ലാംഗ്വേജ് പ്രോസസർ എന്നിവയിൽ താഴെ നൽകിയിരിക്കുന്നത് തരംതിരിക്കുക. (ലിനക്സ്, ടാലി, ഇന്റർപ്രെറ്റർ, എംഎസ്-എക്സൽ, വിൻസിപ്പ്, വിൻഡോസ്)

- $21.$  (a) കാൽക്കിൽ മെർജിങ് എന്നാൽ എന്താണ്?  $(1)$ 
	- (b) കാൽക്കിൽ സെല്ലിനെ മെർജ് ചെയ്യുന്നതിനുള്ള സ്റ്റെപ്പ് എഴുതുക. (2)
- 22. ചാർട്ട് നിർവ്വചിക്കുക. സ്പ്രെഡ്ഷീറ്റിൽ ഒരു ചാർട്ട് ക്രീയേറ്റേ് ചെയ്യുന്നതിനുള്ള സ്റ്റെപ്പ് എഴുതുക.
- 23. Briefly explain any three slide views in Presentation.
- 24. Briefly explain the features of GIMP Image Editor.
- 25. Write short notes on the following colouring Schemes :
	- (a) Subtractive
	- (b) Addictive
- 26. What are the advantages of using a network ?
- 27. Consider the URL given below

**http://www.hscapkerala.gov.in/index.html**

Label the following terms :

- (a) Domain name
- (b) Protocol
- (c) File name
- 28. What is social media ? Name different types of social media.
- 29. Briefly explain different types of interactions in e-governance.

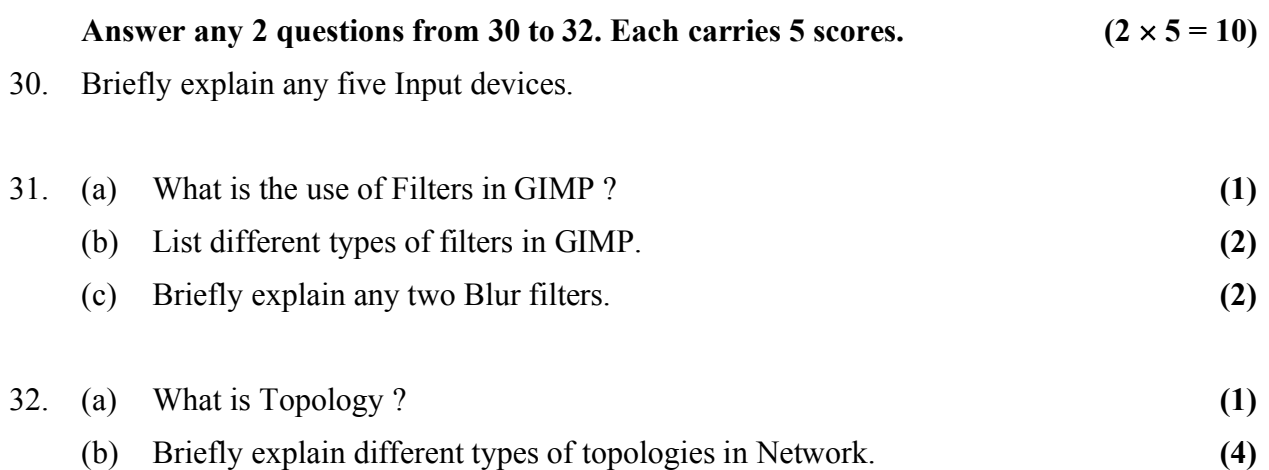

**\_\_\_\_\_\_\_\_\_\_\_\_\_\_**

- 23. പ്രസന്റേഷനിലെ ഏതെങ്കിലും മൂന്ന് സ്ലൈഡ് വ്യൂസ് ഹ്രസ്വമായി വിശദീകരിക്കുക.
- 24. GIMP ഇമേജ് എഡിറ്ററിന്റെ സവിശേഷതകൾ ഹ്രസ്വമായി വിശദീകരിക്കുക.
- 25. GIMP-ൽ ഇനിപ്പറയുന്ന കളറിംഗ് സ്കീമുകളെ കുറിച്ച് ചെറിയ കുറിപ്പുകൾ എഴുതുക.
	- (a)
	- (b) അഡിക്റ്റിവ്
- $26.$  ഒരു നെറ്റ്വർക്ക് ഉപയോഗിക്കുന്നതിന്റെ പ്രയോജനങ്ങൾ എന്തൊക്കെയാണ്  $?$
- 27. ചുവടെ നൽകിയിരിക്കുന്ന URL പരിഗണിക്കുക. **http://www.hscapkerala.gov.in/index.html** ഇനിപ്പറയുന്നവ ലേബൽ ചെയ്യുക.
	- (a) Domain name
	- (b) Protocol
	- (c) File name
- 28. എന്താണ് സോഷൃൽ മീഡിയ ? വൃതൃസ്ത തരം സോഷൃൽ മീഡിയകളുടെ പേര് നൽകുക.
- 29. ഇ-ഗവേണൻസിലെ വിവിധ തരത്തിലുള്ള ഇന്ററാക്ഷൻസ് സംക്ഷിപ്ലമായി വിശദീകരിക്കുക..

**30 32 2 . 5 . (2 5 = 10)**

- $30.$  ഏതെങ്കിലും അഞ്ച് ഇൻപുട്ട് ഉപകരണങ്ങൾ ഹ്രസ്വമായി വിശദീകരിക്കുക.
- $31.$  (a)  $\alpha$ IMP-ലെ ഫിൽട്ടറുകളുടെ ഉപയോഗം എന്താണ് ?  $(1)$ (b) GIMP- . **(2)** (c) ഏതെങ്കിലും രണ്ട് ബ്ലർ ഫിൽട്ടറുകൾ സംക്ഷിപ്ലമായി വിശദീകരിക്കുക. **(2)**  $32.$  (a) എന്താണ് ടോപ്പോളജി? (1) (b) നെറ്റ്വർക്കിലെ വിവിധ തരം റ്റോപ്പോളോജികളെക്കുറിച്ചു ഹ്രസ്വമായി
	- . **(4) \_\_\_\_\_\_\_\_\_\_\_\_\_\_**